## **Appendix**

## Data Simulation

Simulating a dataset involves (i) generating genotypes for each of *n* individuals; (ii) calculating the risk value for each individual; and (iii) generating event status for each individual. We use the following notation

*i* index for individual ; *n* individuals *g* index for gene ; *G* genes *ρ* overall proportion of events in the population  $f_g$  frequency of minor allele variant for gene *g*  $K_{gi}$  number of minor alleles for gene g that subject *i* has,  $K_{ij}=0,1$  or 2 *α<sup>g</sup>* log odds ratio for gene *g*

(i) Genotype

For each gene, *g*, the two alleles are generated independently as binary random variables with probability  $f_g$  of being the minor variant E and probability  $1-f_g$  of being the major variant *e*.

(ii) Risk

For each subject his risk is calculated as  $risk_i = \exp(S_i/(1+\exp S_i))$  where

$$
S_i = \alpha_0 + \sum_{g}^{G} \alpha_g K_{gi}
$$

Here,

$$
\alpha_0 = \log \rho / (1 - \rho) + \sum_{g}^{G} \log DLR_g
$$

where  $DLR_{g}^-$  is the negative diagnostic likelihood ratio for gene *g*, defined as  $h_g/l_g$  in the following table. Using the marginal frequencies in the table and the constraints that  $log(c_gl_g/h_gd_g) = a_g$  and  $log(a_gl_g/b_gh_g) = 2a_g$ , one calculates the value of  $DLR_g^-$  for each gene.

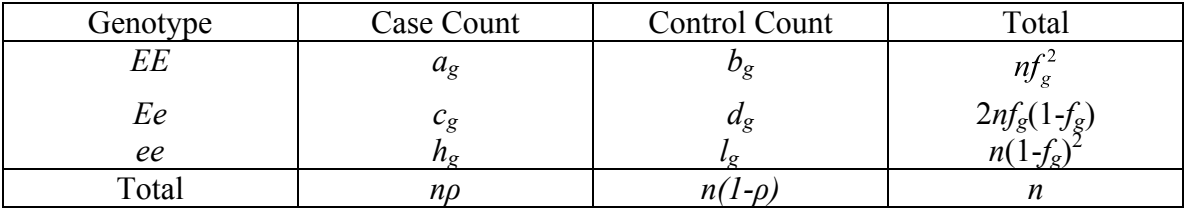

## Program

Programs to simulate datasets and calculate summary statistics shown in Tables 2 and 3 use the freely available R statistical package. Within R, install the package mgrp available from the Diagnostics and Biomarkers Statistical Center software website (http://labs.fhcrc.org/pepe/dabs/software.html). The key command is simulateRiskPerf.

To generate a single row of Table 2 with 50 genes (nog=50), common odds ratio=1.05 (or=1.05), risk allele frequency of 5% ( $f = .05$ ), setting the population event rate  $\rho$  to  $10\%$  (p=0.1), the number of subjects to  $100,000$  (n=1e+05), and using a high risk threshold of  $20\%$  (highRisk=.2), the following command was run to yield the corresponding row of Table 2:

```
simulateRiskPerf(nog=50,or=1.05,f=.05,p=0.1,n=1e+05,highRisk=0.2)
```
Options to vary the output and to set the random number seed are also available. Full documentation is provided with the software.